## **GT 4 – Suivi - PC Base de Donnée Suivi Pêche Continental** (UEMOA)

- **1. Organisation physique (Poste d'archivage, Poste de saisie, Répertoire, Dossiers);**
- **2. Organisation des BDD ;**
- **3. Concaténation des données;**
- **4. Archivage**

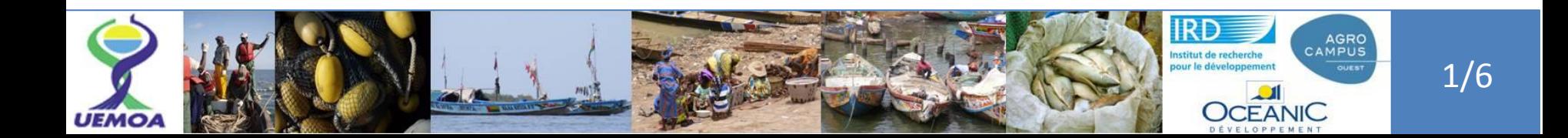

## **Organisation physique**

- **Poste d'archivage:**
- **1. Copies de sauvegarde par macro-strate,**
- **2. Poste de saisie par macro-strate(s),**
- **3. Répertoire: G:\Stat\_Suivi\_PC**
- **4. Dossiers: G:\Stat\_Suivi\_PC\MarcoStrate1**
- **5. Dossiers: G:\Stat\_Suivi\_PC\MarcoStrate2, n**

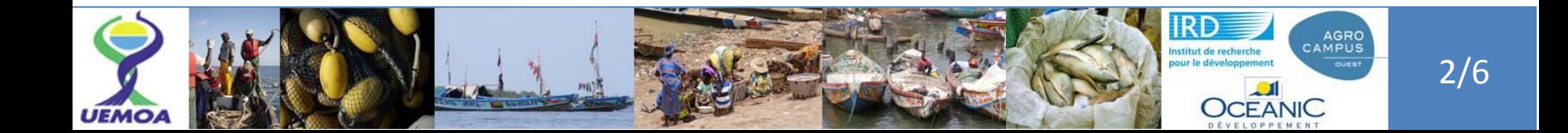

## **Organisation des BDD**

## **1. NomFichier:**

- **i. Poste de saisie**
	- **a) BDD\_Suivi\_PC\_MacroStrate1(1..n) \_Saisie\_DateJour**
	- **b) BDD\_Suivi\_PC\_MacroStrate1(1..n) \_sauv\_DateJour**
	- **c) BDD\_Suivi\_PC\_MacroStrate1(1..n) \_Arch\_DateJour**
		- **a) Utiliser l' interface (Présentation d'interface de transfert)**
		- **b) Copier et coller dans la base de données (archivage)**
- **ii. Poste d'archivage:**
	- **i. Dossiers:**
		- **i. Macro\_strate1 (1… n)**
		- **ii. Copier physiquement des bases de données archivées**

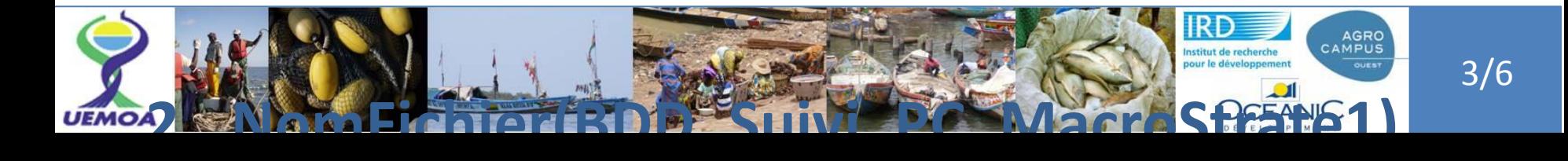